Espace pédagogique de l'académie de Poitiers > Lettres > Enseigner > Usages du numérique et continuité pédagogique

<https://ww2.ac-poitiers.fr/lettres/spip.php?article224> - Auteur : Boris Lamot

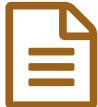

# Appareiller un texte court pour explorer diverses entrées

## Fiche 2.16

#### *Descriptif :*

Activité : étude de texte

#### Activité

#### **Étude de texte**

#### Contexte didactique

Travail de lecture analytique. Correction d'une étude de texte faite à la maison ou découverte collective d'un texte (ou bilan de travaux de groupes).

#### Contraintes matérielles

Un vidéo projecteur, un traitement de texte (Open office, Word, ...)

#### Préparation

Avoir numérisé ou recopié le texte dans un fichier traitement de texte (police assez grosse pour faciliter la lecture sur écran)

#### Compétences nécessaires au professeur

Connaître un certain nombre de fonctionnalités simples du traitement de texte : surligner, souligner, mettre en gras, italique,changer la couleur des polices, etc.

#### Plus-value

Le même texte support peut servir à plusieurs manipulations différentes ; si on travaille par groupes, chaque groupe peut préparer ses repérages et venir les présenter en direct devant les camarades. Les propositions peuvent alors être complétées par tous, voire discutées. La couleur (comparée par exemple aux relevés papier de champs lexicaux) permet de garder au texte son intégrité et de repérer les occurrences des termes relevés dans leur contexte. Le même texte peut servir à plusieurs opérations. On peut enregistrer et conserver chaque manipulation au fur et à mesure.

#### Récit bref

Lors de l'exploitation d'un texte, on utilise **les outils fondamentaux du traitement de texte** pour les exercices de repérages. Notamment, les variations sur les caractères (taille, couleur, police) et l'outil de "surlignage", l'encadrement. . . .

En annexe : Un exemple d'utilisation des outils fournis par le traitement de texte (notamment le surligneur) pour aider, en 3e ici, à la lecture analytique ou méthodique d'un poème (le Dormeur du val)

#### Compétences B2i

C.2.7 Je mets mes compétences informatiques au service d'une production collective.

C.3.1 Je sais modifier la mise en forme des caractères et des paragraphes, paginer automatiquement.

### B.L.

Le [dormeur](https://ww2.ac-poitiers.fr/lettres/sites/lettres/IMG/pdf/Exemple_le-dormeur-du-val.pdf) du val (PDF de 112.3 ko) Exemple

[Appareiller](https://ww2.ac-poitiers.fr/lettres/sites/lettres/IMG/pdf/Version_imprimable-2-16.pdf) un texte court pour explorer diverses entrées (PDF de 33.9 ko) Fiche 2.16 - version imprimable

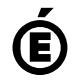

 **Académie de Poitiers** Avertissement : ce document est la reprise au format pdf d'un article proposé sur l'espace pédagogique de l'académie de Poitiers. Il ne peut en aucun cas être proposé au téléchargement ou à la consultation depuis un autre site.